sonal wieder wähler

den, wenn sie am

rkt einen Personal nstleister frei au chen könn  $\frac{1}{2}$ 

n P. van Hasz, Verkaufstrainer<br>\* für Wirtschaftspädogik (IWP)

Institut für Wirtschafespädegik (IWP)<br>
Von Kundenwürschen lerren<br>
20 Die Erkenntniss För ein klares "Ja" von<br>
Kundenseite muss das Service Center<br>
Erkenntniss För ein klares "Ja" von<br>
Nerschaft einsteilstungen weiter-<br>
hin

zulerica.<br>
"AZABU"-Prinzip., "KAKFIF"-Theorie<br>
"AZABU"-Prinzip., "KAKFIF"-Theorie<br>
let, wurde den Teinechnem im Anschluss<br>
auf eine ungewöhnliche und zugleich an-<br>
schuldler Art vermittel. Verkaufstrahren<br>
schuldler Art ve

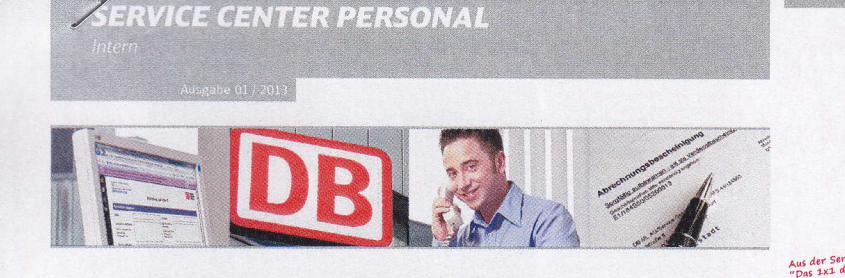

### >> INHALT

### Verkeuten wie ein Profi  $\sim$   $\sim$

- Mehr Verständlichkeit (  $S.3$ Arbeitgeberkampagne
- Oatenschutz  $5.5$
- Standortdialoge gehen in<br>die zweite Runde Die besten Ideen hat man s. s
- Ausgozeichnete Azubis  $S.6$
- Verkaufen wie ein Profi Vertriebstrain Service Center Personal

 $\rightarrow$  Cine

Wie kann das Service Center Personal Wie kann das Service Center Personal (Service Center Personal (Service Terlie)<br>seine Personal (Service Terlie) and Service Center Personal der Personal<br>das Service Center Personal der Personal<br>nalidiens Historice Center Pe

Unter diesen Leitfragen stand der Workshop "Vertriebsansätze "für interne Dienst-<br>leister" am 26. November in Frankfurt (M).<br>Jessica Wigant, Leiterin Personalservices,<br>und Farid Haschem, Leiter Personalsysteme Konzern, hatten 14 Teilnehmer<br>aus dem Service Center Personal dazu

aus ein Service Center Personal dazu<br>geladen.<br>Die Idee für die Durchführung eines<br>"Schrupper-Vertriebstrainings" war auf<br>dem Führungskräftetreffen im April 2012<br>entstanden.

**Die Ausgangs-Situation**<br>"Wollen Sie überhaupt verkaufen?" mit die-<br>ser provozierenden Frage leitete Verkaufs-<br>trainer Warren P. van Hasz vom Institut für<br>Wirtschaftspädagogik (IWP) die Veranstal-<br>marain tung ein.<br>Schnell brachte er es auf den Punkt: "Das

Service Center Personal hat quasi eine<br>Monopolstellung innerhalb des DB-Kon-<br>zerns. Aber wissen Sie, wie sich Ihre Kunden wirklich mit dieser Situation fühlen?

Cervice

**DB** Mobility<br>Logistics

## Der "Star" des Service Center Personal ibildende Franziska Labes ist ein Gesicht der neuen Arbeitgeberkampagne

Wer im neuen Karriereportal der Deutschen Bahn in den schein", "Zahlen-Jongleurin" oder "rechte Hand" ist sie nun<br>Ausstildungsberufen stöbert, kommt an der sympathischen auf sämtlichen Kommunikationskanälen der Personalge-Center Personal im Bereich Personalservice Nordost (Ber- portal und auf YouTube Können Sie sich den Kurz-film mit lin). Franziska Labes gehört zu den DB-Mikrateilrem, die der jurg-film mit der Bahn im Rahmen der neuen Arbe ent ussurtugenen. Authentischen Stephen sie, dass ihr Roll Up Displays zu finden.<br>Job bei der Bahn "kein Job wie jeder andere" ist. Mein "Ich bin stolz, dass ich die Deutsche Bahn nach außen<br>Ausbildungskoordinator hatte mi ka Labes. Als "Organisationstalent", "gute Fee" "Sonner

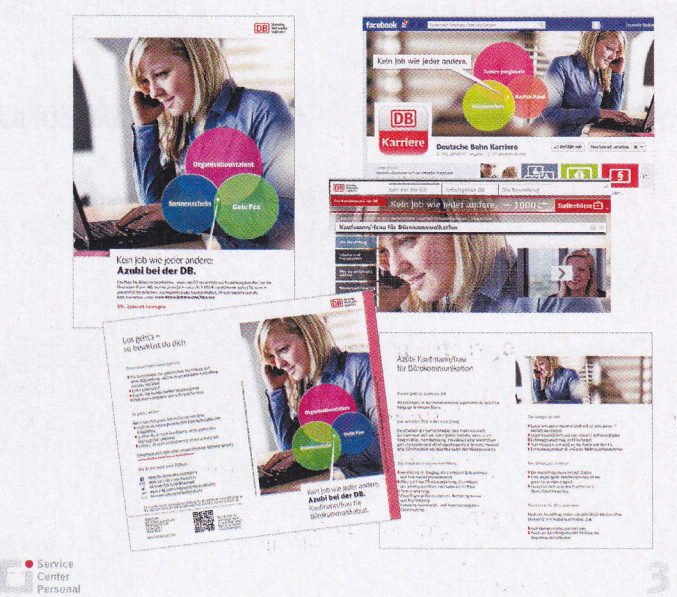

# einem AGABU-Prinzip (Alles ganz an-<br>ders bei uns") und der "KAKFIF-Theo-<br>rie" ("Kommt auf keinen Fall in Frage").<br>Doch was hat das alles mit dem Ser-<br>vice Center Personal zu tun? "Neue<br>Impulse und Veränderungen werden<br>im A Chance, sich zu einem kundenorienti-<br>erten Top-Dienstleister zu entwickeln",<br>erklärt van Hasz. Konkrete Ansatzpunkte<br>Nach dieser Vorarbeit fiel es der Work-<br>shop-Runde nicht schwer, Maßnah-<br>men und Ideen für ein kundenorienuns auch beauftragen, wenn Sie am<br>Markt einen Personal-Dienstleister<br>frei wählen könnten?" Wenn das immer so gemacht" arbeitet, tritt auf<br>der Stelle. Ein Dienstleister hingegen,<br>der die richtige Mischung aus Routin-<br>en und neuen Impulsen findet, hat die Service Center Personal sich als

## Jetzt aber mal Klartext...!

Warum Verständlichkeit in der alltäglichen Kundenkommunikation so wichtig ist

tiertes Verhalten im Service Center Personal zu erarbeiten. "Würden Sie

des Versicheruns-<br>konzerns ERGO. Für

die Studie hatte das<br>Meinungsforschungs-

Meinungsforschungs-<br>
institut Forsa 2.600<br>
Im EROO Verständ<br>
incheers<br>
incheers and the Formulare<br>
und Enfaultement<br>
die Steuererklänung<br>
and dem letten Platz,<br>
kanap Initer dem lin-<br>
kanap Initer dem lin-<br>
scherungen und

ken

rständliches kostet

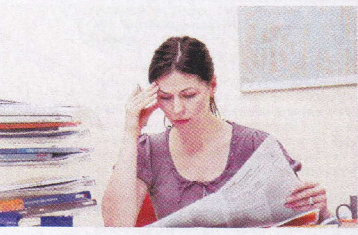

Bestimmt haben Sie das auch schon<br>einmal erlebt: Beim Lesen der Ver-<br>sicherungsunterlagen, eines Bei<br>packzettels für Arzneimittel oder der<br>SteuererMänung verleit man den<br>Durchblick und versteht sprichwörtlich<br>num noch Bahn Sometical<br>State Cause and State Cause and State P Studie P State P State P State P State P State P State P State P State P State State State State P State P State P State P State P State P State P State P State P State P S Haben Sie überhaupt weiter gelesen<br>oder gleich abgeschaltet?

### Unverständliches ist überall

Prozent der Deutschen stoßen im Alltag auf schwer verständliche<br>Informationen. Das belegt eine Ver-

IMPRESSUM: Intern, Infobrief für Mitarbeiter/ innen des Service Center Personal, Ausgabe 1 / 2013<br>Herausgeber: Service Center Personal, Karlsriaße 6, 60329 Frankfurt/ Main VJ.S.d.Pr.: Helmut Täger<br>Redaktion: Michael Liedeb

Service<br>Center<br>Parsons

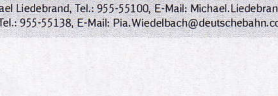

der Personal-Dienstleister im DB-<br>Konzern positionieren möchte, soll-<br>te es bei einer der nächsten Kundene es ser eners uen inautsier Kaupen<br>Len, darüber waren sich die Workshop-<br>Teilnehmer einig.<br>"Auch für die Aufbereitung der letzten

Automobile way were accreased to the Automobile control in the control of the control of the control of the state of the second tensor of the mean general capacity of the mean of the magnetic management non changement and

ständlichkeitsstudie Das Unternehmen ERGO überprüft Das Unternehmen ERGO überprüftlichen Broot<br>Sogar mithilfe einer speziell entwick-<br>elen Software ("Hohenheimer In-<br>dez)"), wie verständich Anschreiben<br>oder Versichenungsverträge sind. Die<br>sogenamne "Kantextoftensive" hat si Rückfragen.

Kucktragen.<br>
Kucktragen.<br>
Kontaktynnike nutzen<br>
Auch im Service Center Personal hat<br>
jeder Mäncheite indirekte und direkte profilement<br>
Beröhrungspunkte mit Kunden, z.B.<br>
Nenen diese Informations (metallication)<br>
oder bei mmunikation finden Sie in Kürze Praxistipps, wie Ihre E-Mails, A

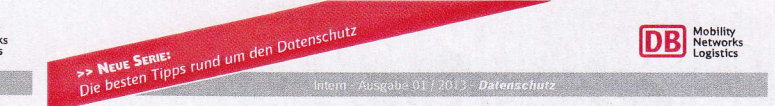

## Der richtige Umgang mit personenbezogenen Daten

Im Arbeitsalltag begegnen wir oftmals Situationen, in denen uns die nötigen Detailinformationen für die korrekte Üneneteine ein Datein Bei Unsi<br>Chemeteine der Fragen rund um das Thema Dateinschutz<br>tie derheitelen oder Fra

Gesetzliche Kontrollmaßnahmen<br>Jeder, der mit personenbezogenen Daten arbeitet, muss<br>verantwortungsbewusst handeln. Dabei helfen techni-

Ferantwolungsverwass hanteen Lechnik<br>Scherungsmaßtahmen.<br>Das Bundesdatenschutzgesetz listet Kontrollmaßnahmen<br>auf, die jede verantwortliche Stelle laufend sicher-<br>stellen muss. Zu diesen Maßnahmen zählen

Außerdem muss gewährleistet sein, dass zu unter-<br>schiedlichen Zwecken erhobene Daten getrennt verar-

steller<br>**Excellen** 

Service<br>Center

Zutrittskontrolle

Zugangskontrolle,<br>Zugriffskontrolle, Weitergabekontrolle,<br>Eingabekontrolle,

Auftragskontrolle

beitet werden können.

Verfügbarkeitskontrolle

Die dezentrale Datenschutzorgar ation gibt praktische Tipps

giftst prakktische Tipps<br>
19 mortzwerkdruckern<br>
19 mortzwerkdruckern<br>
19 mortzwerkdruckern<br>
19 mortzwerkdruckern, um dot sie<br/>ie block hetter and sicht Kurz nach dem Absetzen eines Druck-auflräge won<br/>ägigin noch zw druck bereitgehalten.

druck verteugenenen.<br>
Wie richte leich die Funktion "Druck vertraulich" ein?<br>
Zahlreiche Netzwerkdrucker bieten bereits ab Werk eine<br>
Basisfauchionilitä, un vertrauliche Ookumente zu drucken.<br>
Dibicheweise muss der Anwende

kereinstellungen und den Reiter "Ausgabeoption" aufrufen.<br> $\blacksquare$  In dem Auswahlmenü die Option "Druck vertraulich"

einstellen.<br>■ Anschließend den Benutzernamen und eine bis zu<br>neunstellige Zahl eingeben.

Coler<br>Linke POC sip. n.

d um dec Center Personal sowie weitere Praxistipps rund<br>flutz linden Sie in PIA > Datanschutz im SCP. exere Informationen zum Date<br>e auch im DB-net im <mark>Portal C</mark>